This is a quick step guide to preparing your ReadyCam studio for a successful video shoot.

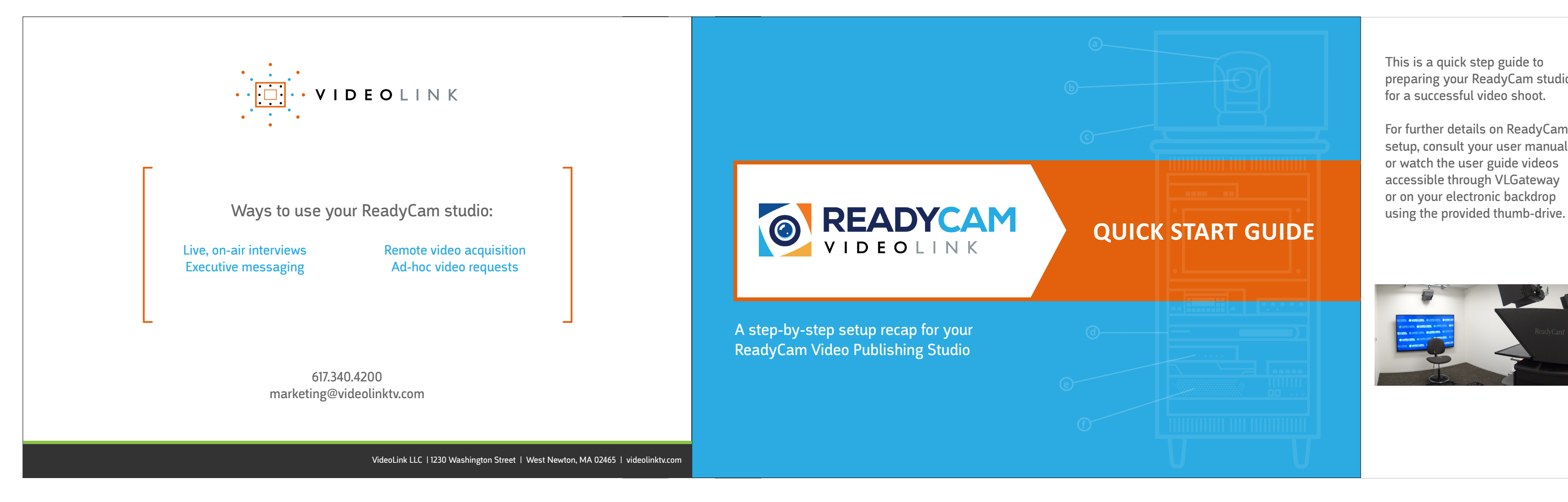

For further details on ReadyCam setup, consult your user manual or watch the user guide videos accessible through VLGateway or on your electronic backdrop

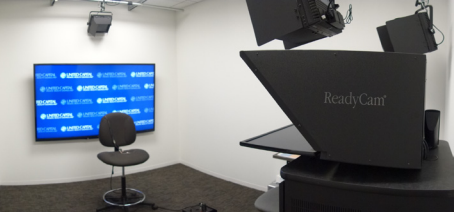

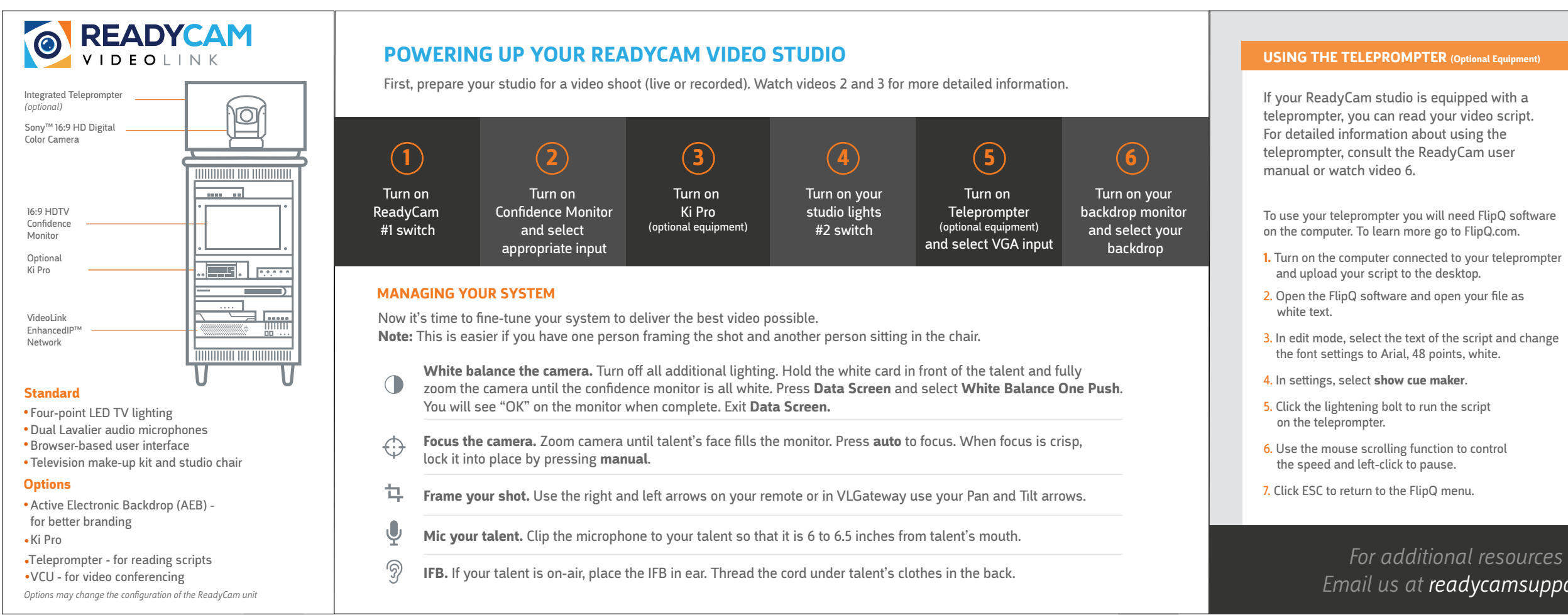

If your ReadyCam studio is equipped with a Ki Pro, you can record your videos. For detailed information consult your ReadyCam User Guide or the product manual.

A few quick tips:

- 1. Be sure your recording media has been properly formatted before you start recording.
- 2. Confirm you have video by checking your Confidence Monitor.
- 3. Verify you have audio by using your headphones.
- 4. Make a short test video to confirm that both the Confidence Monitor and audio are working.
- 5. Once your session is complete, be sure to follow instructions for saving your video before removing the recorded media.

## **USING YOUR KI PRO (Optional Equipment)**

*For additional resources see our training videos at VLGateway.com Email us at readycamsupport@videolinktv.com or call us at 617.340.4300.*